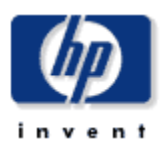

## 1. CHEMICAL PRODUCT AND COMPANY IDENTIFICATION

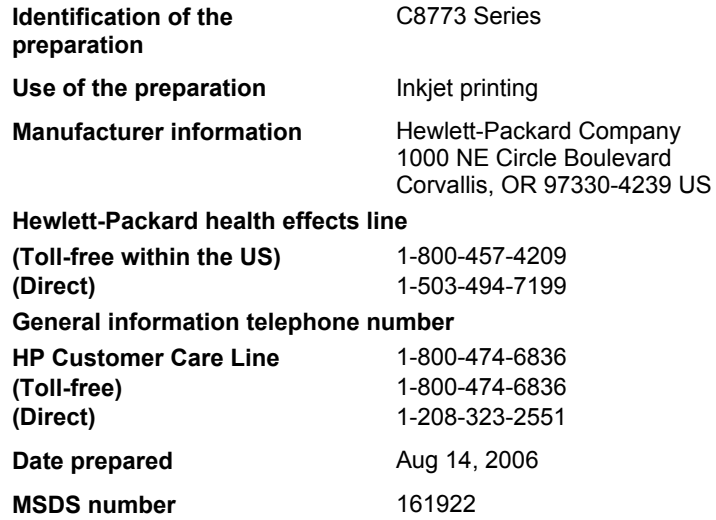

## 2. COMPOSITION / INFORMATION ON INGREDIENTS

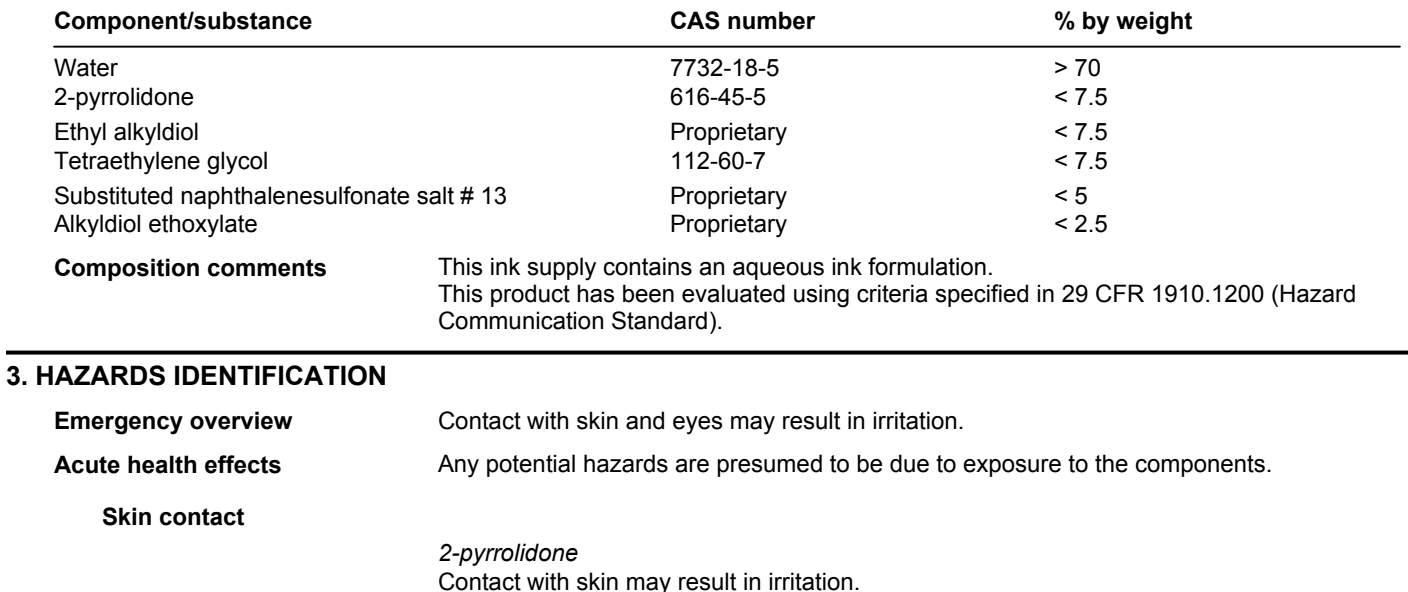

Alkyldiol ethoxylate Contact with skin may result in severe irritation.

Ethyl alkyldiol

Contact with skin may result in mild irritation.

Substituted naphthalenesulfonate salt #13 Contact with skin may result in irritation.

Tetraethylene glycol Contact with skin may result in irritation.

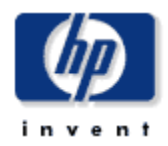

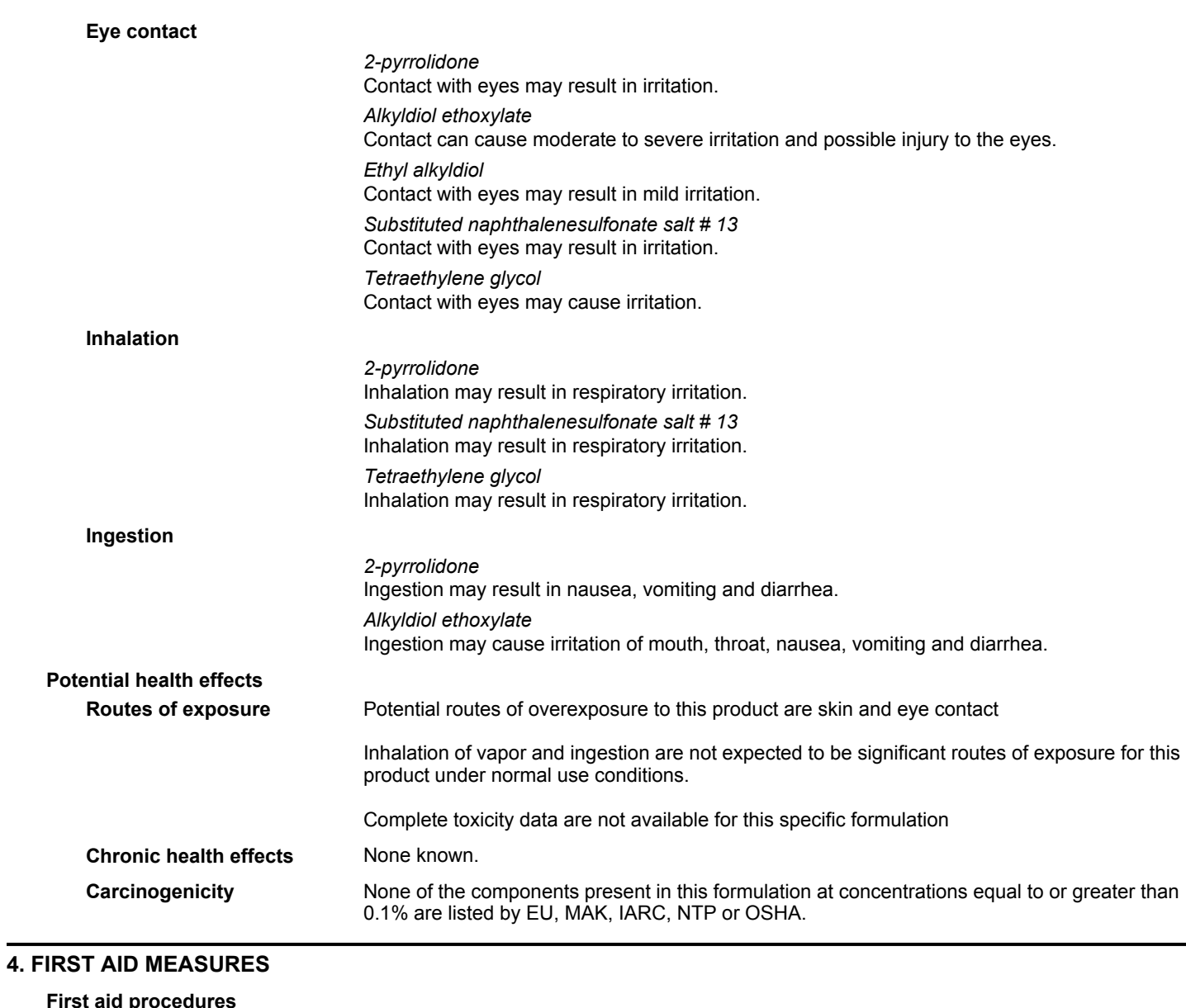

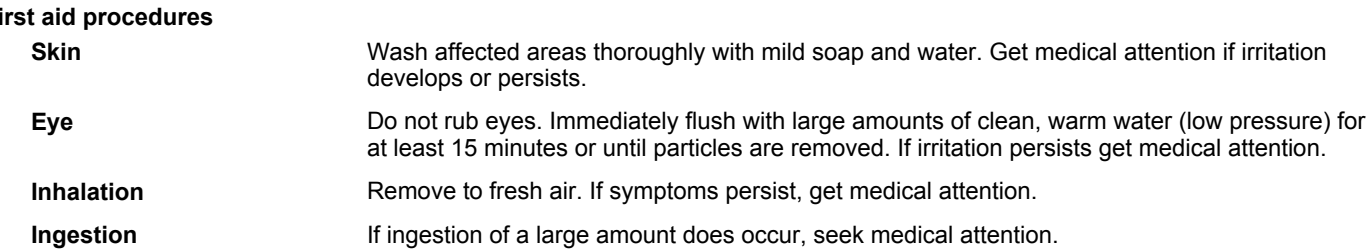

## **5. FIRE FIGHTING MEASURES**

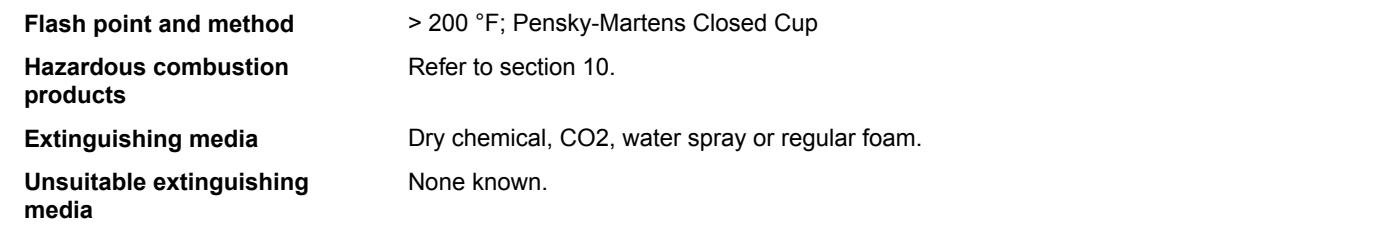

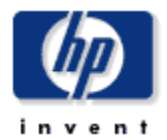

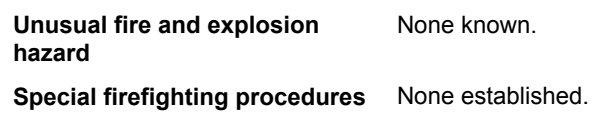

## **6. ACCIDENTAL RELEASE MEASURES**

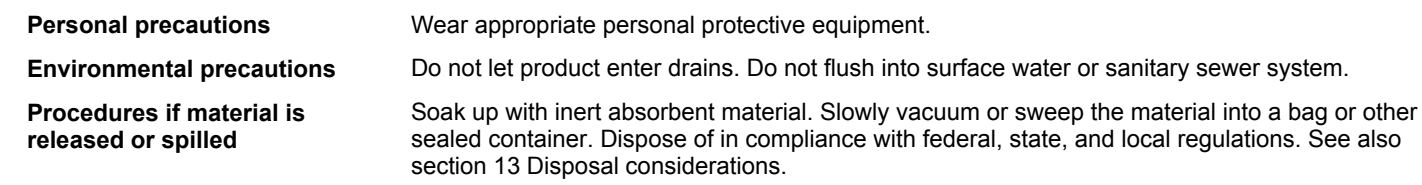

### 7. HANDLING AND STORAGE

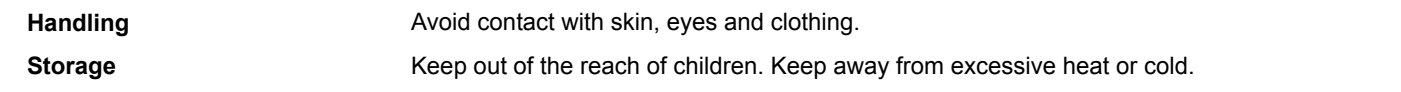

## 8. EXPOSURE CONTROLS/PERSONAL PROTECTION

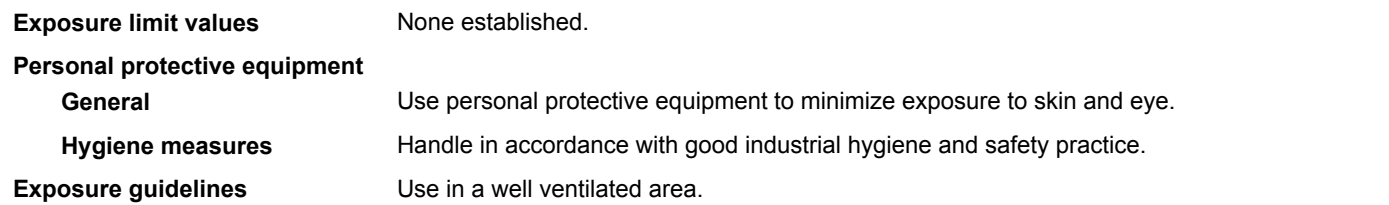

### 9. PHYSICAL & CHEMICAL PROPERTIES

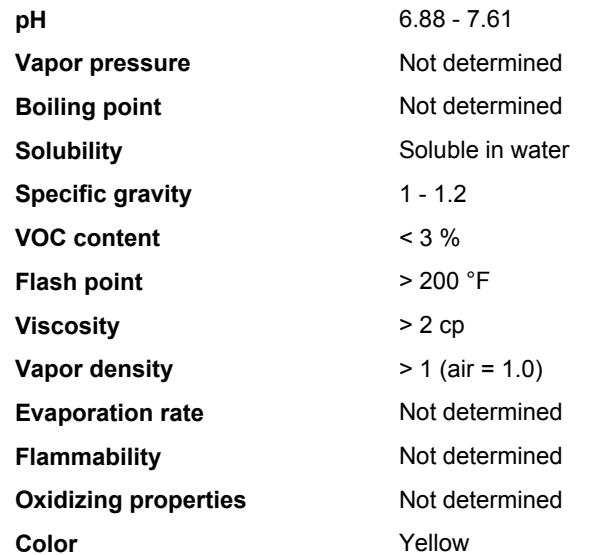

## 10. CHEMICAL STABILITY & REACTIVITY INFORMATION

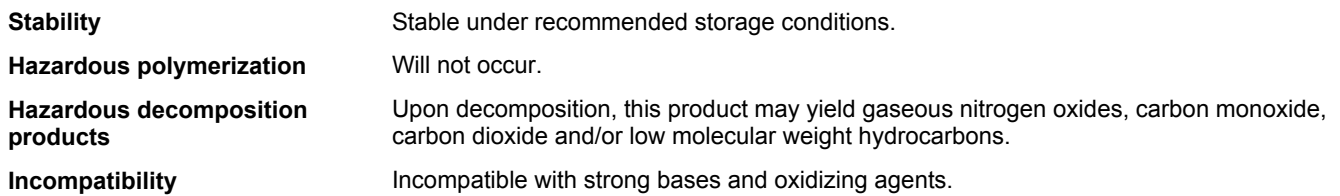

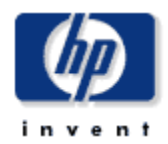

### **11. TOXICOLOGICAL INFORMATION**

This ink formulation has not been tested for toxicological effects. Refer to Section 3 for potential health effects and Section 4 for first aid measures.

#### **12. ECOLOGICAL INFORMATION**

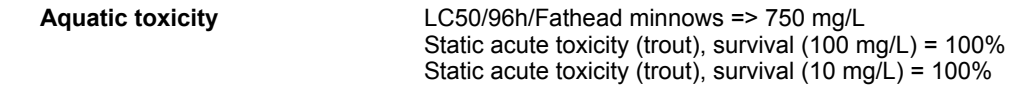

#### **13. DISPOSAL CONSIDERATIONS**

```
Disposal instructions
```
Dispose of in compliance with federal, state, and local regulations. HP's Planet Partners (trademark) supplies recycling program enables simple, convenient recycling of HP original inkjet and LaserJet supplies. For more information and to determine if this service is available in your location, please visit http://www.hp.com/recycle.

### **14. TRANSPORTATION INFORMATION**

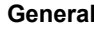

Not a regulated article under United States DOT, IATA, ADR, IMDG, or RID.

#### **IATA**

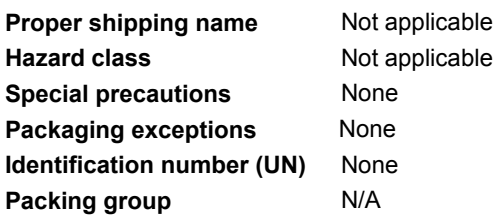

### **15. REGULATORY INFORMATION**

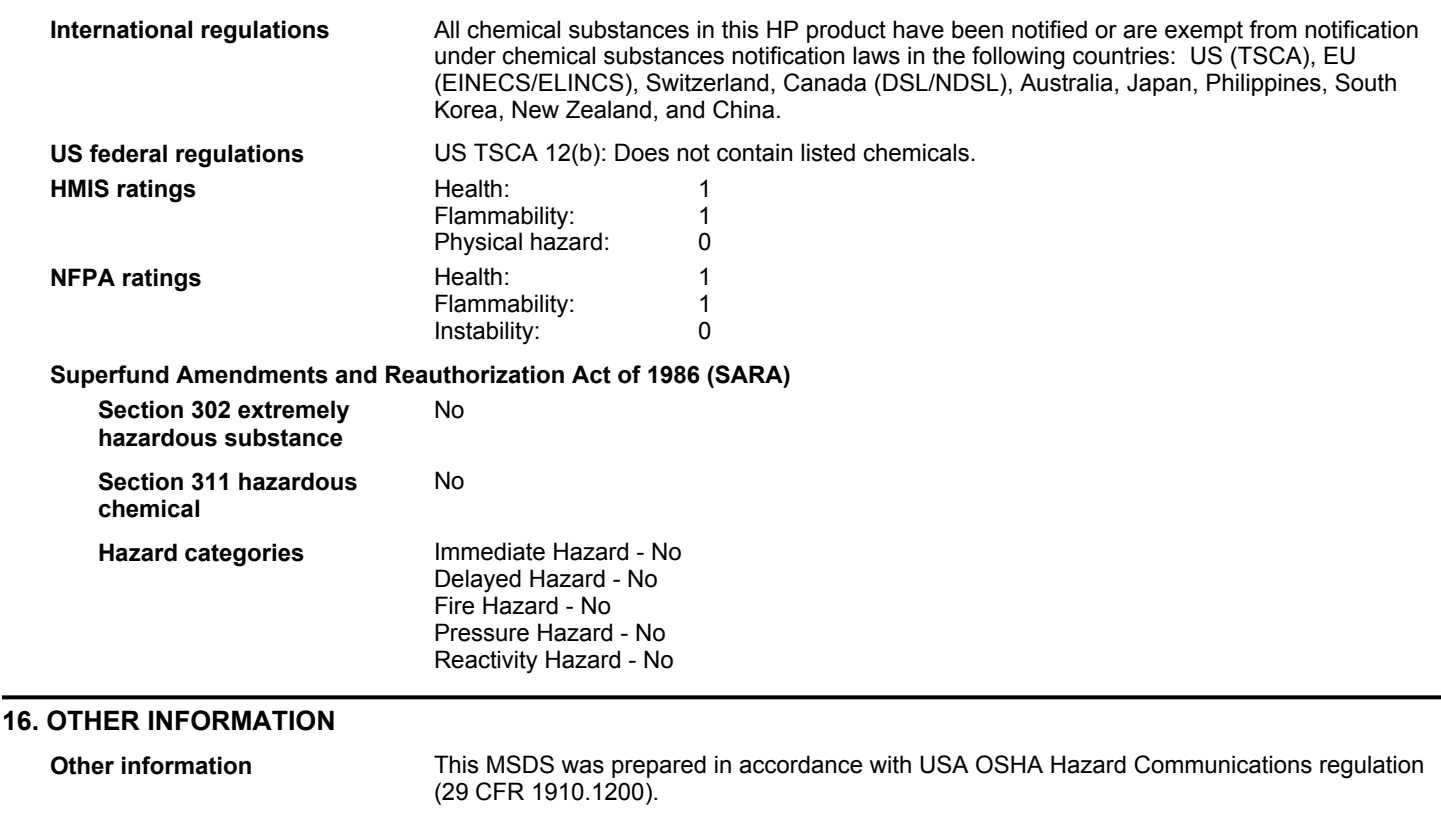

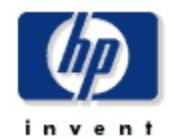

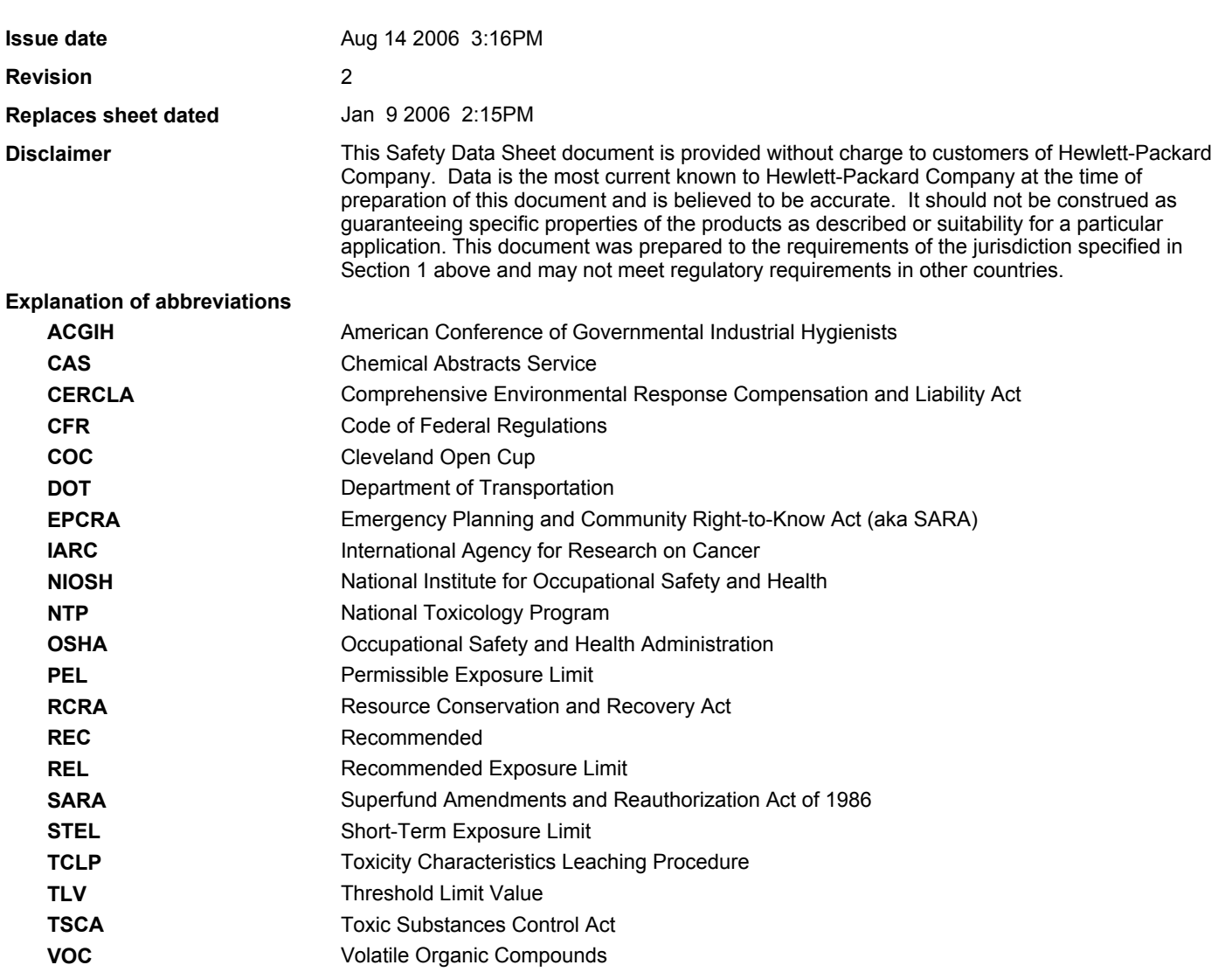